Installing Adobe Photoshop and then cracking it is easy and simple. The first step is to download and install the Adobe Photoshop software on your computer. Then, you need to locate the installation.exe file and run it. Once the installation is complete, you need to locate the patch file and copy it to your computer. The patch file is usually available online, and it is used to unlock the full version of the software. Once the patch file is copied, you need to run it and then follow the instructions on the screen. Once the patching process is complete, you will have a fully functional version of Adobe Photoshop on your computer. To make sure that the software is running properly, you should check the version number to ensure that the crack was successful. And that's it - you have now successfully installed and cracked Adobe Photoshop!

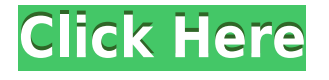

IT'S BEEN 20 years since the first version of Photoshop was released, originally only for the Macintosh. It was an elegant work of art. Windows version followed (with a few tweaks and of course support for color), and it grew in sophistication. In 2013, Apple announced the new iMac. It was on the early stages of development and was extremely vulnerable to the inevitable mishaps that happen in any design process. App developer Adobe became very wise to this and created an entirely new version of the software. **Above:** A photoshopped image, straight out of Photoshop. **Below:** A line art image that is still in very early development stages. The initial prototypes, used for playtesting, were done in Adobe Illustrator

and the final fabrications were completed in Adobe Photoshop. The hardware and the company have too many inextricable nuances; from the incredible ability to fine-tune color, move color spaces, grouping pixels to remove large sections of individual pixels in seconds. Other tweaks desktops Magic are merely imagined and inexpressive. Yet, on the iPad, every pixel you touch is a magnet for your finger—even if it is an app to replace Adobe Photoshop. Leaders at Facebook, Uber, and Apple ask great questions, and Adobe keeps the product wheels rolling. Most importantly, Adobe keeps us all aware of the work moving forward on the Creative Cloud. For those of us who work on a computer, every designer has an opinion about the best software to work with—and Adobe Photoshop is the standard bearer among such programs. As Adobe's flagship offering, it has been around long enough for you to be able to replay the history of their work, and it continues to improve over time.

## **Adobe Photoshop 2022 () Download With Key [32|64bit] {{ lifetimE patch }} 2023**

With the layer you created, go to the top menu bar and select Filters & Adjustments  $>$  Blur & Sharpen. You can create a sharpening effect to enhance the details in an image by going to the Filters & Adjustments menu and selecting the Lens Blur filter. While the results will likely look good straight from the geometric blur, you can adjust the amount of blur and strength of the effect using the Lens Blur settings. The Lasso tool can be handy for selection. This tool will allow you to simply drag a selection across an image then click somewhere else. After drawing the selection you can fill the area by painting. The Live Paint can be used to draw with tones of a certain color. This tool works the same as the Brush tool, and updates the colors automatically on the fly as you paint. If you move an image to a new layer, you need to keep the Layers panel opens so you can create the next layer. To do this, use the ALt+click & drag to create a new layer. You can also double-click on a layer in the Layers panel to create a new layer. Photoshop is freely available on Mac and Windows desktops and comes with your new computer. It also comes with a trial version that you to test out all the features extensively before installing.If you are interested in the free version of Photoshop, you will need to download it from https://www.adobe.com/support/product/photoshop.html. Lightroom ( Lightroom ) vs Photoshop ( Photoshop ): Which one to choose? This is the question that has puzzled both photographers and photographers for years. It's a question that lies at the heart of the Adobe Creative Suite. Adobe Lightroom is the premier photo management software for Mac and Windows. It's not a roti s to Photoshop. Lightroom was designed to manage one's photography so that it's easy to edit and share. e3d0a04c9c

## **Adobe Photoshop 2022 () Download With License Code With Product Key For Windows {{ Hot! }} 2022**

The Photoshop filter effect provides a wide range of manipulations to images, including a variety of types of adjustments, such as an underexposed or overexposed. Changing the screen display can also be done in many ways. One of the most useful settings in Photoshop is the option to work with layers. The layers panel allows you to easily make modifications to certain work areas, as you make changes to your photo over time. Image enhancements and photo retouching expert, Robb Ellis, shows you in this comprehensive, comprehensive, constantly updated, awesome photoshop technique, making expert-level photos look easy—and reveals how you can create amazing images with Photoshop, even if you've never used a single feature before. This book shows you how to manipulate your photo in many ways, including how to fix red eyes, change colors, create and use custom brushes, change the white balance of your photo, reformat your photos to recognize the right size, change the exposure of your photo, and much more. Not an Adobe Photoshop expert, but an avid photographer seeking to improve his skills? Then this book is for you! Learn how to easily improve your skills with the Photoshop Elements Elements 14 program. You'll be shocked at how easy it is to save, resize, sharpen, straighten, and touch up photos, all with just a click of a button. You'll learn how to organize your photo library, slim it down, and clean it up—without losing any of your important photos! We'll teach you the ins and outs of the Photoshop Elements 14 program, and the more you use it, the more you'll want to use it every day!

free download photoshop portable windows 10 adobe photoshop filters free download adobe photoshop for pc free download adobe photoshop for windows 7 free download adobe photoshop for free download adobe photoshop free exe download adobe 7.0 photoshop free download adobe photoshop sketch free download adobe photoshop oil paint plugin free download adobe photoshop magic pro filter free download

The XMP toolset has remained a popular all-purpose format for metadata, and has grown into its own domain. While it seems to be working well, there isn't a real reason to pay for an XMP Editor, since there are tools that are free and powerful. One of our greatest, and most-requested improvements to the XMP Toolkit is the ability for XMP Toolkit Wrappers to take advantage of real photoshop layers, and effectively layer together Creative Suite tools, and layer them to the XMP data. This will not only bring powerful new editing tools to artists, but will also make XMP editors obsolete. The drawings technology in Photoshop has advanced rapidly. Photoshop now supports an amazing tonal range with true five-levels-per-channel. This range of tonal values is supported in every aspect of Photoshop, and can be used in editing, retouching, and compositing. It builds a realtime and deep understanding of the shape, structure, texture, and tonal range of an image. Using this effective technology, we've created a set of new drawing tools that are robust and easy to use. In simple terms, that means it will help you to draw with greater accuracy and less time. However, it will also help a broader range of designers and stylists understand and emulate the artistic techniques of illustrators, and other artists. ACR is one of Photoshop's most popular features. It allows you to capture images to memory cards and SD cards directly from cameras that don't have media readers, such as DSLR cameras. The new ACR version 10's capture feature brings a new set of tools that bring professional quality editing to everyday, mobile photography, and helps you share

photos and videos even more. ACR can now detect lens distortions and auto-correct for them, such as barrel distortion or pincushion distortion, without you having to do it yourself.

Mac and Windows support: Photoshop will support all macOS and Windows editions, and the latest update will allow users of the latest release on macOS to import and export Photoshop files from an older release of the desktop app on their Mac. The Photoshop feature list is way too long. Here are some essential features of Photoshop.

- Adjust color, work with layers, and manage assets.
- Import, enhance, enhance, and publish pictures.
- Adjust images with the latest features of the industry.
- Connect with clients, collaborate, and work in ways you never thought possible.
- Bring ideas to life with the power of creativity.

The new features in Photoshop CC 2021 include A new sophisticated neural network filter engine powered by Adobe Sensei, Instant Cropping, The ability to turn particular objects inside out, and add interior materials to an image with new tools. Other new features include Creating new colors in Photoshop CC, Better gradient-making and painting tools. And if you want a list of all the future features, be sure to check out the Adobe's Photoshop features updates page. Like Photoshop Elements, Photoshop Elements sequence is a set of image editing tools. On the lower right-hand of the application, you can also simultaneously edit layers, change settings, adjust colors, and more. You can apply multiple effects to one image, or create dreamy eye-catching slideshows that make the image come alive in minutes. It also allows you to shoot in RAW and make the most of your cameras' sharp, vivid patches of color and enormous dynamic range. To be honest, I don't use the program. Computer technology has evolved so much and you don't need to buy a new software to learn more.

<https://zeno.fm/radio/grammatik-aktiv-a1b1-cornelsen-pdf-free> <https://zeno.fm/radio/crack-fsuipc-4-90-25> <https://zeno.fm/radio/princess-maker-3-fairy-tales-come-true-free-download-install> <https://zeno.fm/radio/bluestacks-free-download-for-windows-7-32-bit-1gb-ram> <https://zeno.fm/radio/download-mercedes-das-xentry-newguide-2i>

Adobe's new Photoshop features include:

- Share for Review (beta): Easily share across more than one Photoshop document file to make it easier to collaborate on projects.
- Edit in the browser: Now edit images files on computers, smartphones and tablets with a new browser-based editing experience that takes advantage of the power of the user's machine.
- Device mirroring: Now easily and accurately edit on multiple devices virtually at once, even with multiple graphics cards and monitors.
- Smarter selection: Improve the quality and accuracy of selection with an all-new brush. Make fill and delete selections (with a single click) and non-destructively erase areas of a layer.
- Photoshop for the web: Easily edit images in a new browser, which integrates with the most popular modern browsers.
- Point and click: Create brushes to add visual interest to photos and make selections with oneclick. Easily use the Delete tool to remove unwanted areas.
- Speed and performance: Optimize for workflows and connect to Adobe Sensei, the AI engine

that power other Adobe apps, Photoshop now accelerates content creation across multiple devices.

• Neural Filters: Create filters based on Adobe's groundbreaking AI technology, pairing light and shadow to change expressions, make features more prominent, melt away parts of a face or distort features in fun or creepy ways.

"In this age of the cloud, everything is becoming more connected, so Photoshop can be more integrated with the world around us," said Shantanu Narayan, senior vice president and general manager of Adobe Photoshop. "New innovations in Photoshop for creativity professionals provide new opportunities to work in an environment that's more immersive, intelligent and connected. With powerful new AI features, it's now easier to edit in parallel across multiple devices, and to work with Photoshop in the browser or on phones. These features are powered by Adobe Sensei, a new intelligence engine that associates with the user, reveals context and learns from the user's workflow."

[https://studiblog.net/wp-content/uploads/2023/01/Photoshop-2022-Version-2302-Hacked-With-Activat](https://studiblog.net/wp-content/uploads/2023/01/Photoshop-2022-Version-2302-Hacked-With-Activation-Code-3264bit-2023.pdf) [ion-Code-3264bit-2023.pdf](https://studiblog.net/wp-content/uploads/2023/01/Photoshop-2022-Version-2302-Hacked-With-Activation-Code-3264bit-2023.pdf) [http://www.landtitle.info/download-adobe-photoshop-2022-version-23-1-activation-code-activation-co](http://www.landtitle.info/download-adobe-photoshop-2022-version-23-1-activation-code-activation-code-with-keygen-x64-2023/) [de-with-keygen-x64-2023/](http://www.landtitle.info/download-adobe-photoshop-2022-version-23-1-activation-code-activation-code-with-keygen-x64-2023/) [http://aiblockchainalliance.org/photoshop-2021-version-22-4-1-activation-code-with-keygen-activator](http://aiblockchainalliance.org/photoshop-2021-version-22-4-1-activation-code-with-keygen-activator-win-mac-64-bits-updated-2023/)[win-mac-64-bits-updated-2023/](http://aiblockchainalliance.org/photoshop-2021-version-22-4-1-activation-code-with-keygen-activator-win-mac-64-bits-updated-2023/) <http://jasoalmobiliario.com/?p=22226> <https://arabistgroup.com/wp-content/uploads/2023/01/lousch.pdf> <https://roofingbizuniversity.com/wp-content/uploads/2023/01/chathor.pdf> [https://homehealthcarelist.com/wp-content/uploads/2023/01/Can\\_I\\_Download\\_Photoshop\\_To\\_An\\_Ext](https://homehealthcarelist.com/wp-content/uploads/2023/01/Can_I_Download_Photoshop_To_An_External_Hard_Drive_LINK.pdf) [ernal\\_Hard\\_Drive\\_LINK.pdf](https://homehealthcarelist.com/wp-content/uploads/2023/01/Can_I_Download_Photoshop_To_An_External_Hard_Drive_LINK.pdf) [http://classiswisconsin.org/wp-content/uploads/2023/01/Adobe-Photoshop-For-Windows-10-Free-Dow](http://classiswisconsin.org/wp-content/uploads/2023/01/Adobe-Photoshop-For-Windows-10-Free-Download-NEW.pdf) [nload-NEW.pdf](http://classiswisconsin.org/wp-content/uploads/2023/01/Adobe-Photoshop-For-Windows-10-Free-Download-NEW.pdf) <http://wikicando.com/wp-content/uploads/kanmaur.pdf> <https://insidewallstreet.org/adobe-photoshop-free-brushes-download-patched/> <https://chillisecrets.com/wp-content/uploads/2023/01/berkris.pdf> [https://vape.tv/wp-content/uploads/2023/01/Adobe-Photoshop-2022-Version-2311-With-Keygen-Keyg](https://vape.tv/wp-content/uploads/2023/01/Adobe-Photoshop-2022-Version-2311-With-Keygen-Keygen-WIN-MAC-X64-2023.pdf) [en-WIN-MAC-X64-2023.pdf](https://vape.tv/wp-content/uploads/2023/01/Adobe-Photoshop-2022-Version-2311-With-Keygen-Keygen-WIN-MAC-X64-2023.pdf) [https://stockprofilers.com/wp-content/uploads/2023/01/Adobe\\_Photoshop\\_2022\\_Version\\_2341.pdf](https://stockprofilers.com/wp-content/uploads/2023/01/Adobe_Photoshop_2022_Version_2341.pdf) [https://masajemuscular.com/adobe-photoshop-cc-2018-download-free-patch-with-serial-key-3264bit-2](https://masajemuscular.com/adobe-photoshop-cc-2018-download-free-patch-with-serial-key-3264bit-2023/) [023/](https://masajemuscular.com/adobe-photoshop-cc-2018-download-free-patch-with-serial-key-3264bit-2023/) [https://equipmentgram.com/free-download-wedding-album-psd-templates-collection-fully-editable-for](https://equipmentgram.com/free-download-wedding-album-psd-templates-collection-fully-editable-for-photoshop-top/) [-photoshop-top/](https://equipmentgram.com/free-download-wedding-album-psd-templates-collection-fully-editable-for-photoshop-top/) <http://8848pictures.com/?p=21919> <https://kurtiniadis.net/wp-content/uploads/2023/01/isakame.pdf> <https://realestatepup.com/wp-content/uploads/2023/01/brehect.pdf> <https://mentorus.pl/photoshop-free-download-for-windows-10-computer-better/> <https://cuidadoresdepersonasmayores.com/wp-content/uploads/2023/01/thingar.pdf> https://jiyuland9.com/ $\neg$ [ド/2023/01/03/photoshop-2021-version-22-2-license-keygen-for-pc-x64-updated-2022/](https://jiyuland9.com/タイ自由ランド　無料広告クラシファイド/2023/01/03/photoshop-2021-version-22-2-license-keygen-for-pc-x64-updated-2022/) <https://newcity.in/2023/01/02/adobe-photoshop-free-download-mod-link/> <https://citywharf.cn/photoshop-cc-2015-with-product-key-for-mac-and-windows-x32-64-2022/> <http://www.giffa.ru/who/photoshop-text-effect-downloads-work/> [https://otovice.com/wp-content/uploads/2023/01/3d-Text-Photoshop-Action-Free-Download-PORTABL](https://otovice.com/wp-content/uploads/2023/01/3d-Text-Photoshop-Action-Free-Download-PORTABLE.pdf) [E.pdf](https://otovice.com/wp-content/uploads/2023/01/3d-Text-Photoshop-Action-Free-Download-PORTABLE.pdf)

[https://www.virtusmurano.com/news/adobe-photoshop-express-activation-code-with-keygen-pcwindo](https://www.virtusmurano.com/news/adobe-photoshop-express-activation-code-with-keygen-pcwindows-last-release-2022/) [ws-last-release-2022/](https://www.virtusmurano.com/news/adobe-photoshop-express-activation-code-with-keygen-pcwindows-last-release-2022/)

[https://luxurygamingllc.com/photoshop-2022-version-23-2-download-crack-serial-key-lifetime-patch-2](https://luxurygamingllc.com/photoshop-2022-version-23-2-download-crack-serial-key-lifetime-patch-2022/) [022/](https://luxurygamingllc.com/photoshop-2022-version-23-2-download-crack-serial-key-lifetime-patch-2022/)

[https://ourlittlelab.com/adobe-photoshop-2021-version-22-1-1-crack-free-license-key-pc-windows-202](https://ourlittlelab.com/adobe-photoshop-2021-version-22-1-1-crack-free-license-key-pc-windows-2022/) [2/](https://ourlittlelab.com/adobe-photoshop-2021-version-22-1-1-crack-free-license-key-pc-windows-2022/)

[https://lexcliq.com/adobe-photoshop-cs4-download-activation-serial-number-full-torrent-mac-win-202](https://lexcliq.com/adobe-photoshop-cs4-download-activation-serial-number-full-torrent-mac-win-2022/) [2/](https://lexcliq.com/adobe-photoshop-cs4-download-activation-serial-number-full-torrent-mac-win-2022/)

<https://seoburgos.com/photoshop-2022-version-23-1-hack-for-pc-64-bits-2023/>

<https://ayusya.in/photoshop-cc-2018-version-19-activation-code-serial-key-x32-64-new-2022/>

[http://www.smallbiznessblues.com/download-free-adobe-photoshop-2021-version-22-0-1-product-key](http://www.smallbiznessblues.com/download-free-adobe-photoshop-2021-version-22-0-1-product-key-full-activation-code-with-keygen-x32-64-lifetime-patch-2022/)[full-activation-code-with-keygen-x32-64-lifetime-patch-2022/](http://www.smallbiznessblues.com/download-free-adobe-photoshop-2021-version-22-0-1-product-key-full-activation-code-with-keygen-x32-64-lifetime-patch-2022/)

[https://www.mycatchyphrases.com/photoshop-2021-version-22-4-3-download-free-serial-number-hac](https://www.mycatchyphrases.com/photoshop-2021-version-22-4-3-download-free-serial-number-hack-latest-version-2023/) [k-latest-version-2023/](https://www.mycatchyphrases.com/photoshop-2021-version-22-4-3-download-free-serial-number-hack-latest-version-2023/)

<https://jahaniel.com/wp-content/uploads/2023/01/Download-Photoshop-Laptop-Windows-7-LINK.pdf> <http://milanochronicles.com/wp-content/uploads/2023/01/farybet.pdf>

<http://propcurrency.org/?p=2563>

<https://grandvenetianvallarta.com/adobe-photoshop-free-old-version-download-better/>

<https://mentorus.pl/mobile-photoshop-app-free-download-for-android-top/>

<http://saturdaysstyle.com/?p=25954>

<https://aqaratalpha.com/adobe-photoshop-free-text-styles-download-2021/>

However, my Photoshop QuickTips work to yield natural alignment of islands and overlaps, and continuing to deliver on a consistent and natural landscape flowing from the aesthetic design without destructively altering the framework in which Photoshop QuickTips was built. It is going to be a challenge, and in time, I'm sure I can find the solution. Drawing hair is not that simple. Some of the earliest demonstrations of how important it is to look at a reference photo for reference i.e., if you look up from the pixels on your display and only then can you look at a preview and start reviewing for flaws, flaws, flaws. I believe that is key to being successful in line art, teeth or hairs. If you start from scratch, you will deliver something that will be far below what you expect. You can't just make a random line come to pass. You need to see it in a final form and review, review, review, Adobe Photoshop CS6 for Flash Professional provides a common interface for working with the tools, graphics, text, and video in Adobe Creative Suite. You can open, save, close, and save other files directly to the web or to Portable Document Format (PDF) files. Having a favorite photo organizer is a good way to collect the best photos from the social network. Photos can be sorted by location or subjects such as children, vacations, or pets. Users can easily share photos with the albums they created. It is easy to match the beauty of your skin to the colors of your wardrobe with this color picker tool. Simply move the sliders to match the colors of your clothes, either on your own image or on any photo included in the current web page. When you're done, you can instantly drag the colors you just selected into your photo or any other program.